Федеральное государственное бюджетное образовательное учреждение высшего образования «Воронежский государственный аграрный университет имени императора Петра I»

Факультет экономики и менеджмента

Кафедра информационного обеспечения и моделирования агроэкономических систем

Утверждаю: Заведующий кафедрой  $\frac{1}{2}$ 

профессор А.В. Улезько

# **ФОНД ОЦЕНОЧНЫХ СРЕДСТВ**

по дисциплине **ВЫСОКОУРОВНЕВЫЕ МЕТОДЫ ИНФОРМАТИКИ И ПРОГРАММИРОВАНИЯ**

Направление подготовки: **Прикладной бакалавриат 44.03.04 Профессиональное обучение (по отраслям)**

Профиль: **Информатика, вычислительная техника и компьютерные технологии**

## **Содержание**

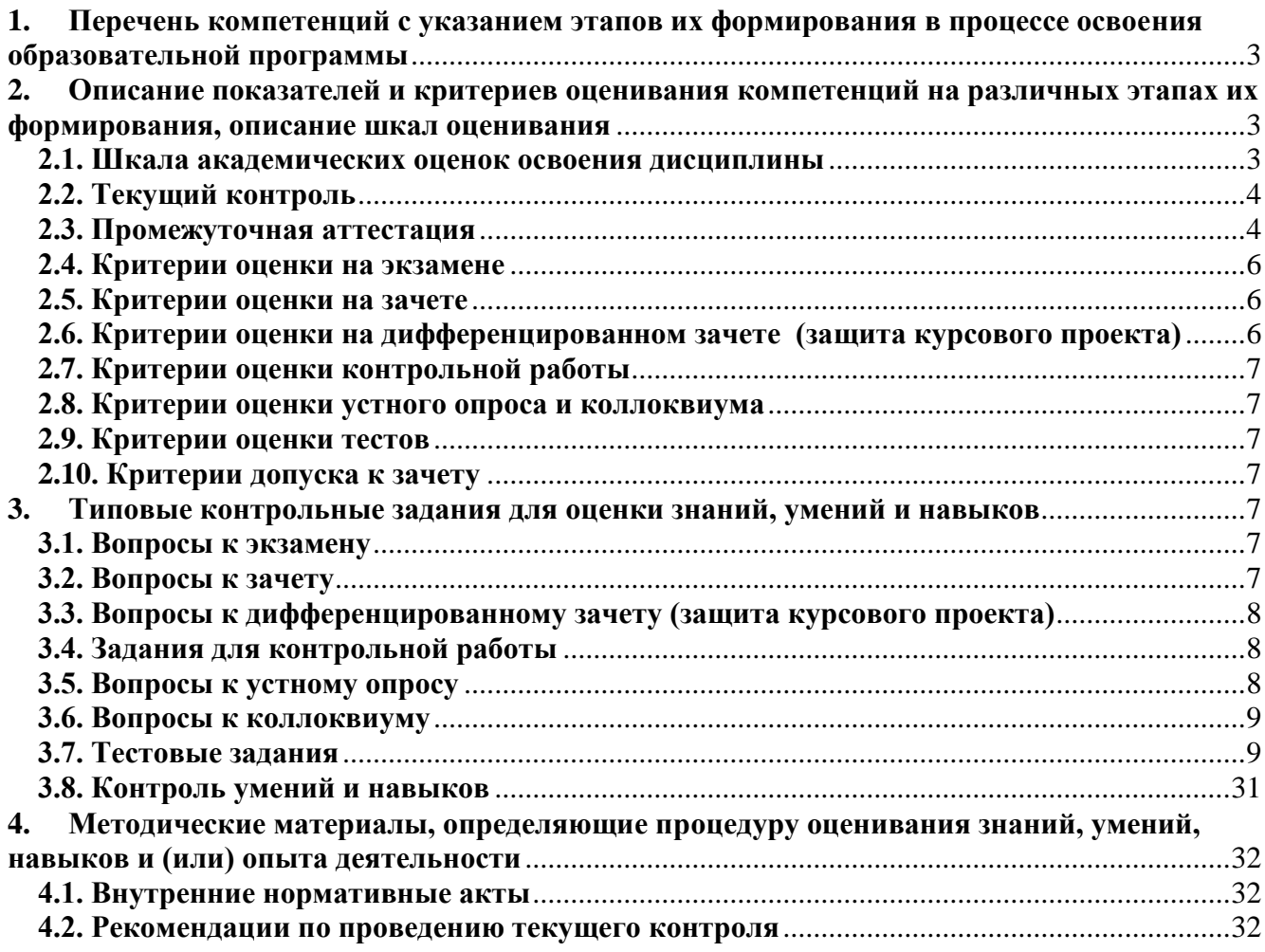

### <span id="page-2-0"></span>**1. Перечень компетенций с указанием этапов их формирования в процессе освоения образовательной программы**

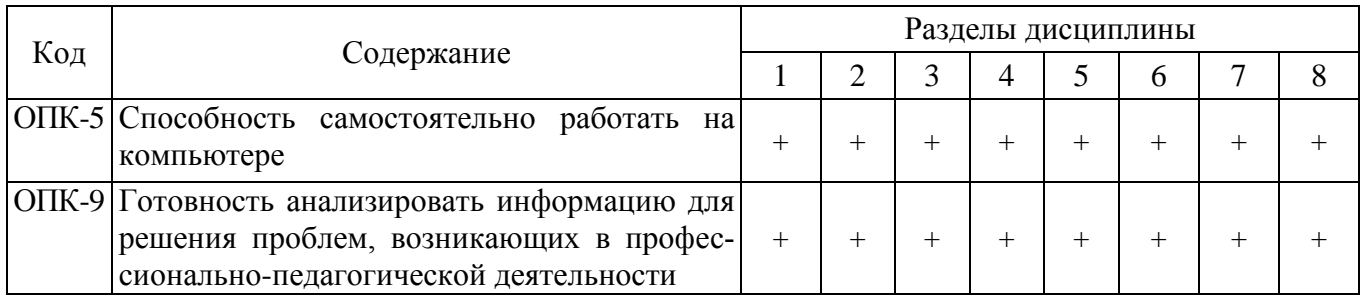

### <span id="page-2-1"></span>**2. Описание показателей и критериев оценивания компетенций на различных этапах их формирования, описание шкал оценивания**

#### **2.1. Шкала академических оценок освоения дисциплины**

<span id="page-2-2"></span>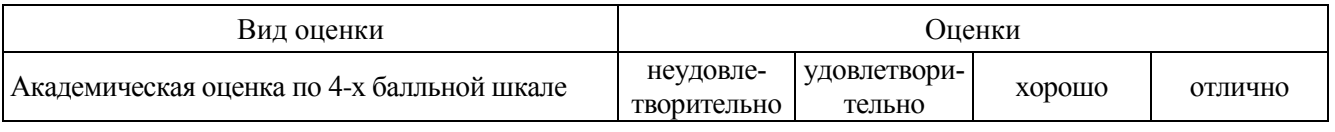

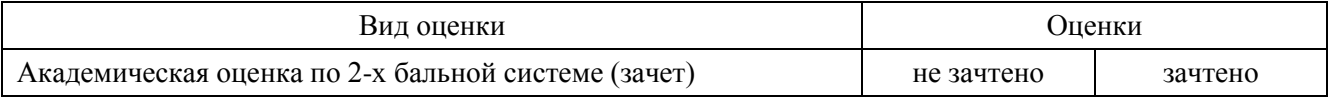

<span id="page-3-0"></span>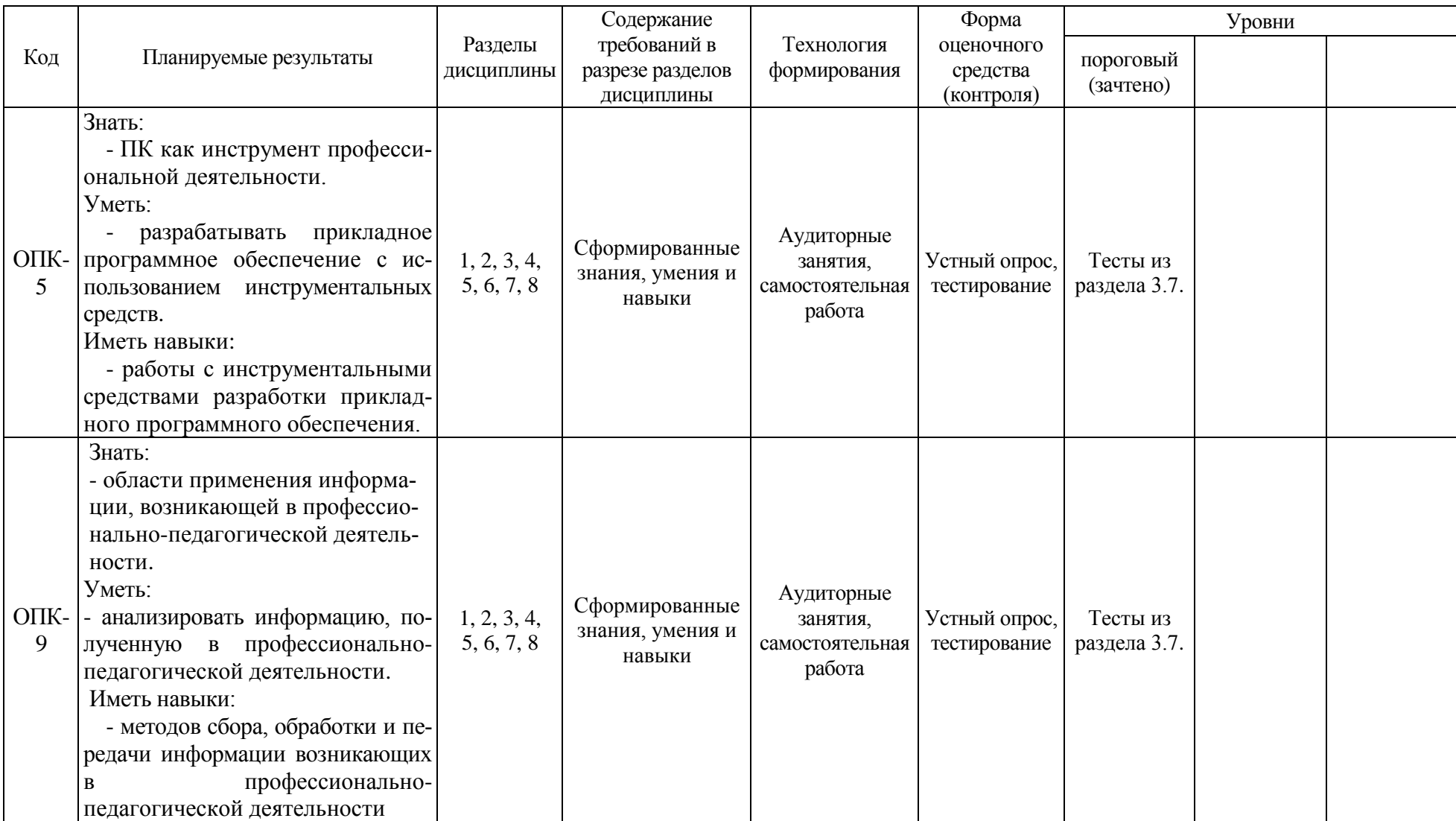

### **2.2. Текущий контроль**

### <span id="page-3-1"></span>**2.3. Промежуточная аттестация**

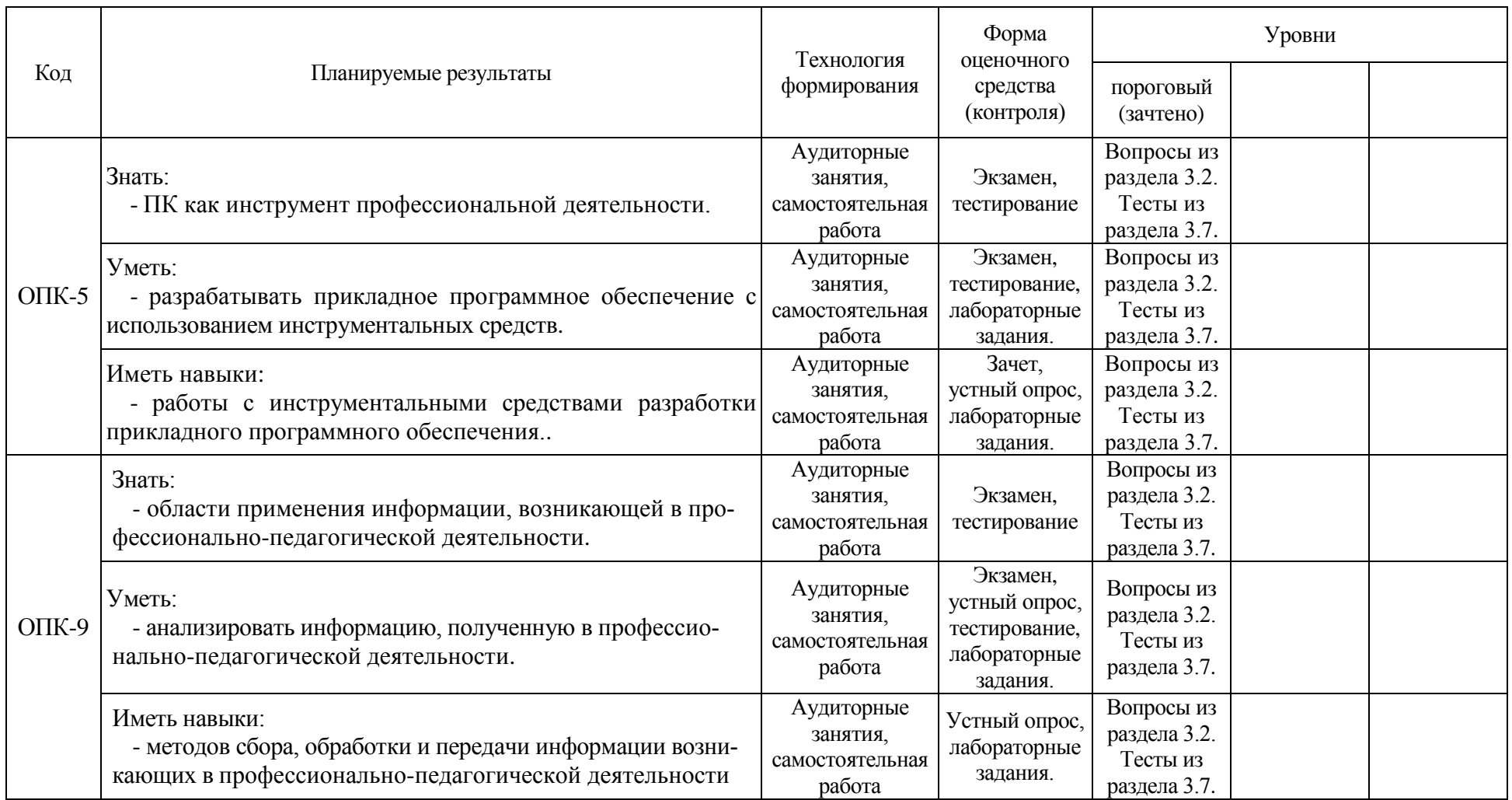

### **2.4. Критерии оценки на экзамене**

<span id="page-5-0"></span>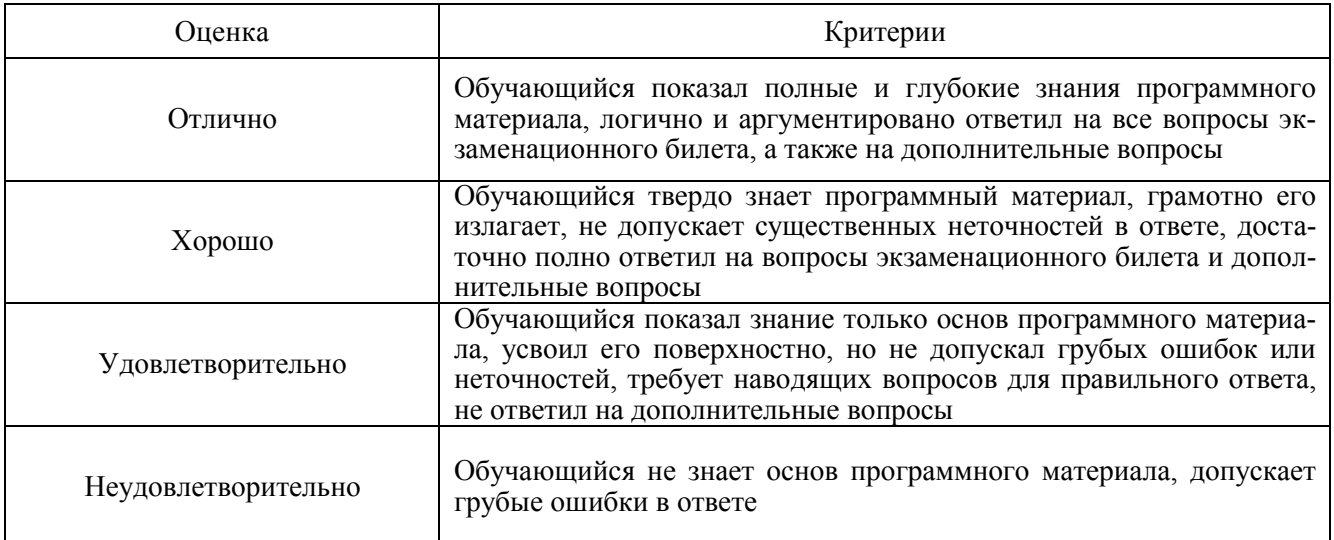

#### **2.5. Критерии оценки на зачете**

<span id="page-5-1"></span>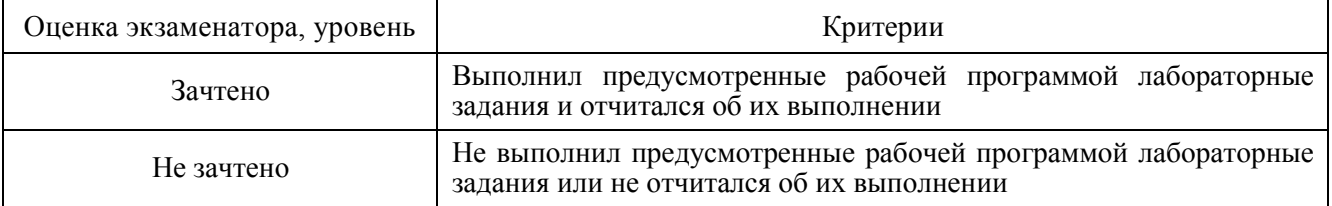

#### **2.6. Критерии оценки на дифференцированном зачете (защита курсового проекта)**

<span id="page-5-2"></span>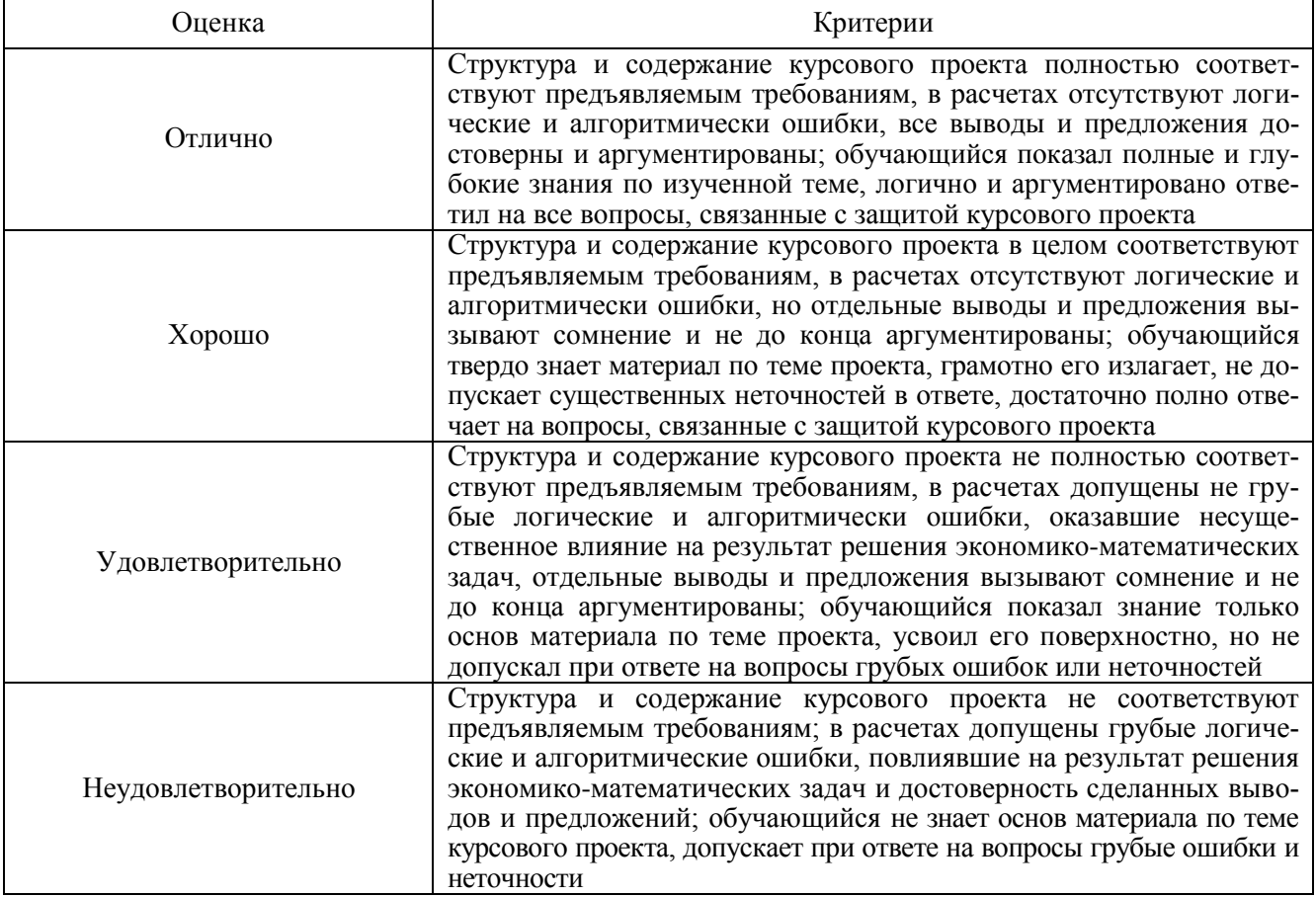

<span id="page-6-0"></span>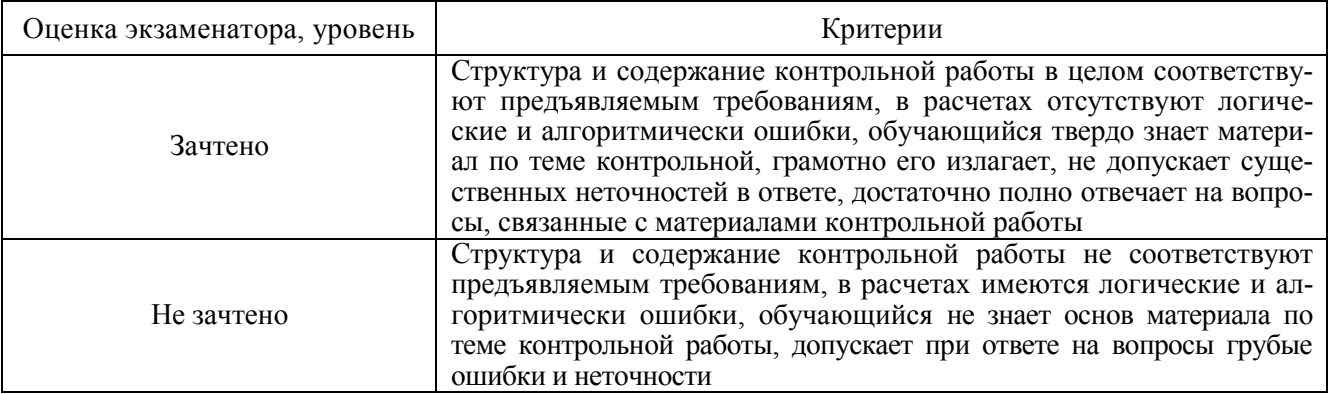

#### 2.7. Критерии оценки контрольной работы

#### 2.8. Критерии оценки устного опроса и коллоквиума

<span id="page-6-1"></span>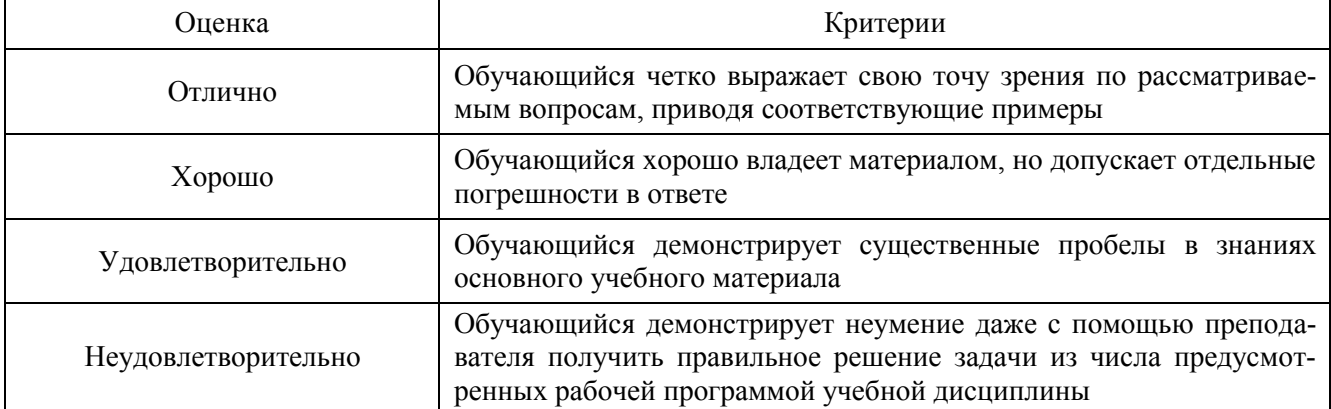

#### 2.9. Критерии оценки тестов

<span id="page-6-2"></span>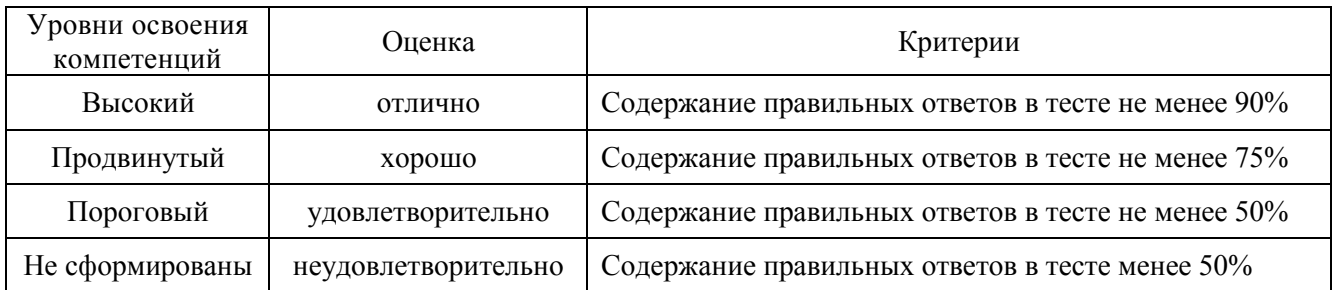

#### 2.10. Критерии допуска к зачету

<span id="page-6-4"></span><span id="page-6-3"></span>Выполнение плана лабораторных занятий

#### $3.$ Типовые контрольные задания для оценки знаний, умений и навыков

#### 3.1. Вопросы к экзамену

<span id="page-6-6"></span><span id="page-6-5"></span>Не предусмотрен

#### 3.2. Вопросы к зачету

- $1<sup>1</sup>$ Понятие алгоритма. Свойства алгоритма.
- $2^{\circ}$ Способы записи алгоритма.
- $\mathfrak{Z}$ . Основные алгоритмические конструкции.
- $\overline{4}$ . Основные понятия языка Паскаль. Символы, слова.
- $5<sub>1</sub>$ Элементарные конструкции языка Паскаль (имена, числа, строки)
- Структура программы. Раздел описаний. Раздел операторов.  $6.$
- $7<sup>1</sup>$ Стандартные типы данных. Операции над ними. Арифметические и логические выра-

жения.

- 8. Перечисляемые и ограниченные типы данных. Операции ввода-вывода.
- 9. Оператор присваивания.
- 10. Процедура ввода. Процедура вывода
- 11. Условные операторы. Полная и неполная формы. Оператор выбора
- 12. Циклы в Паскале. Циклы с параметром, с предусловием, с постусловием
- 13. Одномерные массивы. Ввод-вывод и способы обработки.
- 14. Двумерные массивы. Ввод-вывод и способы обработки.
- 15. Строковый тип данных. Работа со строками
- 16. Подпрограмма. Общие структуры подпрограммы. Тело подпрограммы.

17. Процедура. Механизм действия параметров. Формальные и фактические параметры.

#### Параметры переменной. Параметры значения.

- 18. Функции. Работа с ними.
- 19. Записи.
- 20. Множества.
- 21. Файловый тип данных. Файлы прямого и последовательного доступа.
- 22. Открытие и создание файлов. Чтение и запись файлов.
- 23. Текстовые файлы. Особенности работы с текстовыми файлами. Функции конца строки и конца файла.
	- 24. Среда разработки DELPHI, панель инструментов, окно формы.
	- 25. Окно редактора, панель компонентов, окно менеджера проекта.
	- 26. Инспектор объектов, окно структуры проекта, основы визуального программирования.
	- 27. Общие сведения о классах. записи классов, работа с классами
	- 28. Свойства объектов и инкапсуляция, методы, их наследование и полиморфизм.
	- 29. Структура проекта DELHPI.
	- 30. Структура программного модуля в . DELHPI.
	- 31. Работа компонентов Label, Edit, Memo.
	- 32. Работа компонентов Button, CheckBox, RadioButton. ComboBox.Работа компонентов

ListBox, ComboBox, StringGrid.Многостраничные панели.Подключение баз данных к DELPHI. Визуальные и невизуальные компоненты.Компоненты ADOConnection, ADODataSet, DataSourse, установление свойств компонентам. Работа с базой данных в режиме формы.Механизмы доступа к данным. Компоненты доступа к данным.Выбор информации из базы данных. SQL-запрос, способы создания запросов.Работа с фильтрами. Выборка данных из нескольких таблиц.

#### **3.3. Вопросы к дифференцированному зачету (защита курсового проекта)**

<span id="page-7-1"></span><span id="page-7-0"></span>Не предусмотрен

#### **3.4. Задания для контрольной работы**

<span id="page-7-2"></span>Не предусмотрена

#### **3.5. Вопросы к устному опросу**

- 1. Понятие, свойства и способы записи алгоритмов.
- 2. Виды вычислительных процессов.
- 3. Описание линейных и разветвляющихся структур.
- 4. Алгоритмизация циклических вычислительных процессов
- 5. Основные понятия алгоритмического языка Паскаль
- 6. Структура программы
- 7. Оператор присваивания. Процедуры ввода, вывода.
- 8. Условный оператор. Оператор варианта
- 9. Операторы цикла
- 10. Одномерные и двумерные массивы
- 11. Понятие подпрограмм
- 12. Виды подпрограмм
- 13. Отличительные особенности функций
- 14. Строковый тип данных.
- Процедуры и функции обработки строк 15.
- 16. Процедуры и функции обработки строк
- 17. Понятие множества в языке Паскаль
- Множественный тип. Операции над множествами 18.
- 19. Преимущества и недостатки использования типа set
- 20. Понятие и описание записи Паскаля
- 21. Доступ к элементам записи.
- 22. Операции над записями.
- 23. Оператор присоединения WITH
- 24. Файловый тип ланных
- 25. Основные процедуры и функции для работы с файлами
- 26. Назовите основные понятия объектно-ориентированного программирования?
- 27. К какому классу средств разработки относится система Delphi?
- 28. Определение проекта Delphi
- 29. Какая команда Главного меню, выполняет запуск проекта на выполнение
- 30. Определение программного модуля в Delphi
- 31. Какая функция обработки строк, преобразует целое число в строку:
- 32. Какая функция обработки строк, преобразует строку в целое число:
- 33. Какая функция обработки строк, преобразует строку в вещественное число:
- 34. Какая функция обработки строк, преобразует вещественное число в строку:
- 35. Где хранятся процедуры обработки событий для формы и компонентов?
- 36. Какой компонент предназначен для размещения на форме текстовой информации?
- 37. Какой компонент представляет собой однострочное редактируемое текстовое поле?
- 38. Какой компонент представляет собой комбинацию списка и однострочного текстового поля?
- 39. Назовите компонент, который позволяет создавать многостраничные панели
- 40. Какое свойство позволяет скрыть компонент (False) или сделать видимым (True)?
- 41. Назовите компонент, который обеспечивает соединение с базой данных
- 42. Какие компоненты обеспечивают доступ к данным?
- <span id="page-8-0"></span>43. Какие компоненты обеспечивают отображение данных?

#### 3.6. Вопросы к коллоквиуму

#### Не предусмотрен

#### 3.7. Тестовые залания

<span id="page-8-1"></span>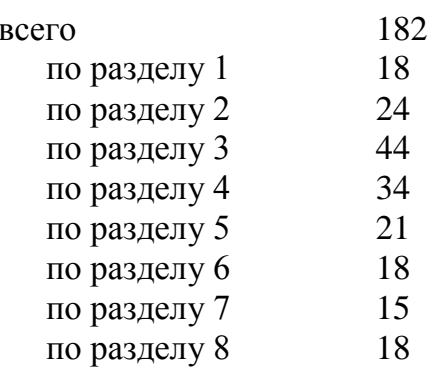

#### Структура тестов и время на выполнение:

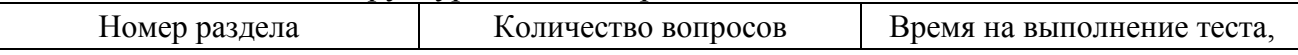

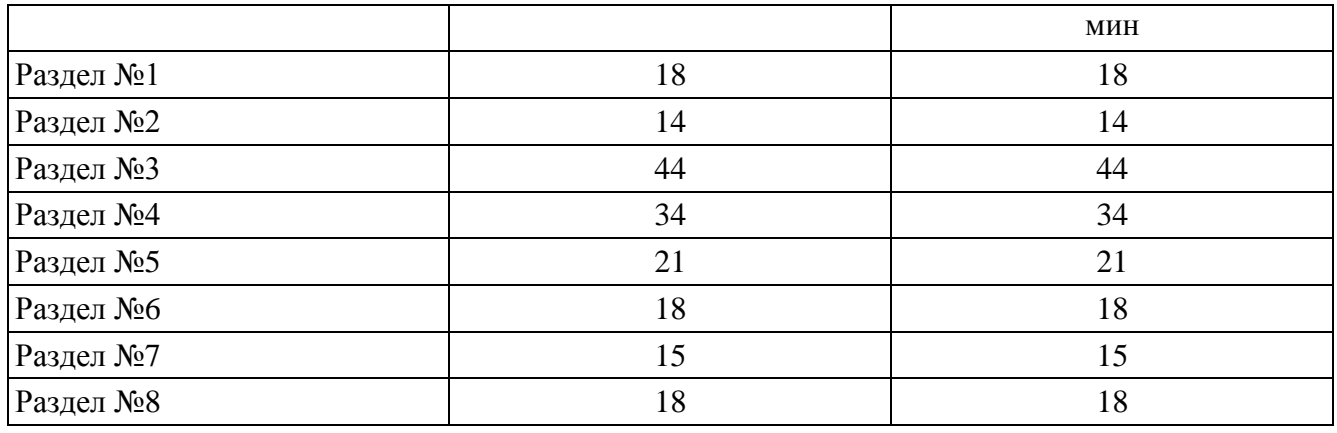

### Итоговый тест должен содержать 45 вопросов:

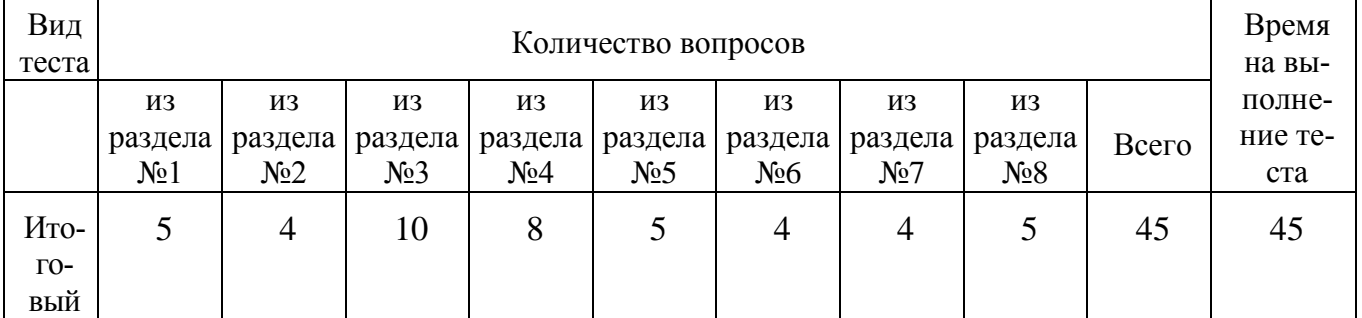

Содержание тестовых заданий

#### **Раздел 1. Методология разработки программных средств**

1. Состоянием информационной среды называют:

+Набор данных, содержащихся в какой-либо момент в информационной среде -Набор данных

-Выполнение систематической последовательности действий с данными

2. Какая программа читает всю программу целиком, делает ее перевод и создает законченный вариант программы на машинном языке, который затем и выполняется. -Транслятор

+Интерпретатор

- -Коммутатор
- 3. Программа, переводящая текст программы c языка высокого уровня в машинноориентированный язык, называется:
	- +Транслятором
	- -Отладчиком
	- -Редактором
	- -Синтезатором
- 4. Какие из ниже перечисленных языков являются языками программирования низкого уровня
	- +ассемблер
	- +фортран
	- -бейсик
	- -паскаль
- 5. Какие из ниже перечисленных языков являются языками программирования высокого уровня
- -ассемблер -фортран +бейсик +паскаль
- 6. Языком программирования, структура команд которого определяется форматом команд и данных машинного языка, а также архитектурой ЭВМ называется: +языком программирования низкого уровня -языком программирования высокого уровня -языком программирования среднего уровня
- 7. Язык программирования, средства которого допускают описание задачи в наглядном, легко воспринимаемом виде, называется: -языком программирования низкого уровня +Языком программирования высокого уровня -языком программирования среднего уровня
- 8. Процесс выполнения программ на некотором наборе данных, для которого заранее известен результат применения или известны правила поведения этих программ, называется +Тестированием
	- -Программированием
	- -Интерпретацией
	- -Разработкой алгоритма
- 9. Программным модулем в программировании называется -любой фрагмент описания процесса, оформленный как самостоятельный программный -продукт пригодный для использования
	- -любой фрагмент программного кода
	- -любой самостоятельный программный продукт

+программа или функционально завершенный фрагмент программы, предназначенный для: хранения, трансляции, объединения с другими частями программы и загрузки в оперативную память

#### 10. Установите правильный порядок разработки программного модуля

-изучение и проверка спецификации модуля, выбор языка, выбор алгоритма и структуры данных, программирование, шлифовка, проверка, компиляция модуля +изучение и проверка спецификации модуля, выбор языка, выбор алгоритма и структуры данных, программирование, проверка, компиляция модуля, шлифовка -выбор языка, выбор алгоритма и структуры данных, изучение и проверка спецификации модуля, программирование, шлифовка, проверка, компиляция модуля

- 11. Независимость от предыстории обращений к модулю, называется.
	- -Рутинность
	- -Структурированность
	- +Параметром сцепления
- 12. Выберите из предложенного списка наихудший вид сцепления:
	- -Сцепление по содержимому
	- +Сцепление по общей области
	- -Параметрическое сцепление
- 13. Какой вид сцепления модулей, рекомендуется для использования современной технологией программирования -Сцепление по содержимому -Сцепление по общей области +Параметрическое сцепление
- 14. Выберите из предложенного списка понятия, относящиеся к критериям качества программного средства -функциональность +належность +мобильность
	- +лостоверность
	- -полезность (ценность)
- 15. Весь период разработки и эксплуатации (использования), начиная от момента возникновения замысла ПС и кончая прекращением всех видов его использования, называется: -Программированием +Жизненным циклом -Отлалкой
- 16. Какие стадии различают у жизненного цикла ПС? Разработки ПС Производства программных изделий Эксплуатация ПС Отлалка ПС
- 17. Совокупность черт и характеристик, которые влияют на способность удовлетворять заданные потребности пользователей, называют: Качество ПС Дружественность Мобильность
- 18. Способность ПС быть перенесенным из одной среды (окружения) в другую, в частности, с одной ЭВМ на другую, называют: Эффективность Сопровождаемость Мобильность Надежность

#### Раздел 2. Способы записи алгоритма

- 1. Точная последовательность предписаний, исполнение которых позволяет посредством конечного числа шагов получить решение задачи называется алгоритмом
- 2. К свойствам алгоритма относят: +результативность -массовость +эффективность -актуальность
- 3. Алгоритм можно описать следующим способом: +с помошью блок-схемы +псевлоколами
	- -Линейно
		-

-множеством выбора

- 4. Из предложенного списка выберите основные алгоритмические конструкции +линейная
	- +никлическая
	- $-$ пошаговая
	- -погическая
- 5. Характерным признаком линейной программы является:

-Присутствие в ней операторов цикла

- -Наличие в программной строке только одного оператора
- -Использование в ней исключительно операторов присваивания
- -Присутствие в ней операторов условного перехода
- +Строго последовательное выполнение операторов в порядке их записи.

 $6<sub>l</sub>$ Какие типы файловых структур данных используют для размещения данных на внешних носителях?

- + последовательные файлы;
- + прямые файлы:
- + библиотечные файлы;
- + индексно-последовательные файлы.
- $7.$ Какие основные режимы обработки возможны для всех типов файлов? + послеловательный:
	- + прямой;
	- однонаправленный;
	- двунаправленный.

8. При каком режиме обработки записи файла передаются из ВЗУ в оперативную память и обрабатываются там в той последовательности, в которой они размещены на носителе?

- + последовательном;
- прямом;
- однонаправленном;
- двунаправленном.

9. В каком режиме обработки записи передаются в оперативную память и там обрабатываются в том порядке, в котором этого требует прикладная программа

- последовательном;
- $+$  прямом;
- однонаправленном;
- двунаправленном.

10. Какие файлы состоят из последовательно организованных разделов, каждый из которых имеет свое имя и содержит одну или несколько логических записей?

- последовательные файлы;
- прямые файлы;
- + библиотечные файлы;
- индексно-последовательные файлы.

11. Какие файлы используются для повышения скорости обработки данных, хранимых в БД?

- последовательные файлы:

- прямые файлы;

- библиотечные файлы;
- + индексно-последовательные файлы.
- 12. Структурирование данных это
- + введение соглашений о способах представления данных;
- хранение данных в виде файлов;
- представление данных в виде изображения;
- представление данных в числовой форме.

13. В каких структурах порядок следования элементов соответствует порядку расположения элементов в памяти один за другим без каких либо промежутков?

- + в линейных структурах данных;
- в нелинейных структурах данных;
- в структурах данных общего типа;
- в способе представления неструктурированных данных.

14. Могут ли в реляционной таблице присутствовать полностью идентичные записи?

- $+$  He MOFVT:
- $-$  MOTVT.

- могут, если таблица не связана с другими таблицами базы данных;

- могут, если таблица связана с другими таблицами базы данных.

#### Раздел 3. Программирование структур данных

- 1. Какие из комбинаций символов не являются символами Паскаля?
	- $\Rightarrow$
	- $-\leq$   $=$
	- $=$ :
	- $+:=$  $-z$
- 2. Имена, используемые для обозначения программ, переменных, констант, различных процедур и функции, называются:

-Константами

-Переменными

+Идентификаторами

- 3. Идентификаторы бывают следующих типов: Стандартные идентификаторы Идентификаторы пользователя Идентификаторы констант
- 4. Какие из перечисленных идентификаторов записаны неправильно?  $+2$ Metka  $-metka2$ 
	- +Metka 2  $-2$ metka
	- $+$ метка $2$
- 5. Как правильно описываются константы в программе?
	- $-Const$  n
	- $-Const$  n=5
	- $-Const$  n:=5:

 $+Const$  n=5;

- 6. В каком специальном разделе могут быть описаны переменные?
	- $+Var$  $-Type$

 $-$ Program -Begin ...End

- 
- 7. Переменными в Паскале называются +величины, которые могут в процессе выполнения программы изменить свое значение -величины, которые не могут в процессе выполнения программы изменить свое значе-

ние

- -величины, которые определены самой программой -величины, которые изменяются пользователем
- 8. Какие типы из ниже перечисленных относятся к целочисленному типу?
	- $+B$ yte
	- $+$ Integer
	- $-L$ ongint
	- $-Single$
- 9. Какие типы из ниже перечисленных относятся к вещественному типу?
	- $+Single$
	- $+$ Real
	- -Extended
	- $-Shortint$
- 10. Какие стандартные функции определены для работы с числами вещественного типа?  $+sqrt(x)$ 
	- $+$ trunc $(x)$
	- $+round(x)$
	- $-odd(x)$
	- $-succ(x)$
- 11. Выберите оператор, предназначенный для целых чисел, который при делении вычисляет целую часть частного, отбрасывая дробную
	- $+Div$
	- $-Mod$
	- $-Sqr$
	- $-Sqrt$
- 12. Выберите оператор, предназначенный для целых чисел, который при делении вычисляет дробную часть, отбрасывая целую
	- $-Div$
	- $+Mod$
	- $-Sar$
	- $-Sart$
- 13. Какие из ниже перечисленных стандартных функций записаны неправильно
	- $+Sqr$
	- $-Sqrt(x)$
	- $+succ$

 $-trunc(x)$ 

- 14. Дана формула. Как правильно записать формулу на алгоритмическом языке?  $-Y = x^2 + 5z/sinx + 4z$ 
	- $-Y:=x2+5$  $-Y:=(sqr(x)+5\sqrt[*]{z})/(sinx+4\sqrt[*]{z})$ +Y:= $(x*x+5*z)/(sin(x) +4*z)$
- 15. Какие из типов относятся к стандартным?
	- +Целый
	- -Интервальный
	- +Символьный
	- +Логический
	- -Перечисляемый
- 16. Логическое выражение (X>=A) AND (X<=B) истинно при:
	- +х принадлежит отрезку [A,B]
	- -х принадлежит объединению интервалов [А, бесконечность] и [В, бесконечность]
	- -х принадлежит объединению интервалов и [А, бесконечность] и [минус бесконеч-

#### ность, B1

-х принадлежит пересечению интервалов [минус бесконечность, А] и [В, плюс бесконечность]

- -х принадлежит отрезку (A,B)
- 17. Какой оператор определяет равенство двух значений?
	- $+$  $=$  $-z=$
	- $=$ :
	- $-1$
- 18. В каком из условных операторов допущена ошибка?
	- $-$ if B = 0 then Writeln('Деление на нуль невозможно.');
	- $-$ if a > b then max := a else max := b;
	- $+i f (a>b$  and b>0) then c:=a+b:
	- +if  $a < b$  then min := a; else min := b;
- 19. Чем отличается оператор readln от read?

#### ничем

- +переводом курсора в readln к началу следующей строки
- в readln все данные набираются в одной строке
- в read все данные набираются в отдельной строке
- 20. Какая процедура выводит числовые данные, символы, строки и булевские значения? +write или writeln
	- $-print$
	- -read или readln
	- $-$ output
- 21. Служебное слово VAR в программе на языке Паскаль фиксирует начало раздела программы, содержащего:
	- -операторы
	- -список меток

-описание сложных типов данных

-перечень констант

+описание переменных

- 22. В алфавит языка Паскаль не входит служебное слово:
	- $-THEN$
	- $-BEGIN$
	- $-END$
	- $+STEP$
	- $-IF$
- 23. Числа в языке Паскаль различаются:
	- -как натуральные и целые
	- +как целые и вешественные
	- -как натуральные и вещественные
	- -как целые и иррациональные
	- -как целые и рациональные
- 24. Оператор организации ввода данных с клавиатуры в системе программирования Паскаль записывается с использованием служебного слова:
	- $-WRITE$
	- $-$ INPUT
	- $+READ$
	- $-DEFFN$
	- $+$ **READLN**
- 25. Комментарий к тексту программы на языке Паскаль заключается:
	- +в фигурные скобки
	- в круглые скобки
	- -в квадратные скобки
	- -в апострофы
	- -между служебными словами Begin, End
- 26. Служебное слово CONST в программе фиксирует начало раздела программы, содержа
	- шего:
	- +перечень констант:
	- -список меток;
	- -описание переменных;
	- -операторы;
	- -описание сложных типов данных;
- 27. В качестве имени в языке Паскаль нельзя использовать:
	- $-RR$
	- $+OR$
	- $-WR$
	- $-AR$
	- $-DR$
- 28. Операторы в программе на языке Pascal отделяются друг от друга:
	- -апострофом; -двоеточием;
	- пробелом;

–запятой; +точкой с запятой;

- 29. Что из ниже перечисленного не входит в набор основных символов Паскаля? –латинские строчные и прописные буквы
	- –служебные слова

–десять цифр

- +русские строчные и прописные буквы
- –знак подчеркивание
- 30. Какой из ниже перечисленных операторов является условным?
	- +if then else
	- $+i$ f then
	- –Repeat Until
	- –While Do
	- –For To Do
- 31. Какой из ниже перечисленных операторов является циклом с параметром? –if then else
	- –if then
	- –Repeat Until–
	- –While Do
	- +For To Do
- 32. Какой из ниже перечисленных операторов является циклом с предусловием? –if then else
	- –if then
	- –Repeat Until
	- +While Do
	- –For To Do
- 33. Какой оператор не относится к группе операторов ввода-вывода языка Паскаль ?  $-Read(A1, A2, \ldots, AK)$ 
	- –WriteLn(A1,A2,...AK)
	- $+PrintLn$
	- –ReadLn
- 34. Структурированная программа это программа, составленная из фиксированного множества базовых конструкций. Сколько таких конструкций в языке Паскаль?
	- –3
	- $+4$
	- $-5$
	- –6
	- –7
- 35. Какая процедура позволяет досрочно выйти из цикла?
	- –Case
	- –Break
	- –Continue
	- +Repeat
- 36. Составными типами в Паскале являются:
- $-Maccuru$
- $+3a\pi ucu$
- –Циклы
- -Файлы
- -Ветвление

37. Массив-это

+Ограниченная упорядоченная совокупность однотипных величин

-Ограниченная совокупность различных элементов

-Совокупность ограниченного числа логически связанных компонент, принадлежащих к разным типам

- -Неограниченная упорядоченная совокупность однотипных величин
- 38. Массив можно описать через
	- $-Const$
	- $+Type$
	- $+Var$
	- $-$ Record
- 39. Какой отрывок соответствует вводу одномерного массива?
	- $-For I:=1$  to n do Readln ('введите X[i]', X[J]);
	- $+Readln(X[I]):$
	- $-For I:=1$  to n do Writeln ('введите X[i]', X[J]);
	- $-Writeln('введите X[i]', X[J]);$
- 40. Какие из приведенных описаний одномерных массивов являются неправильными? +var dim:array[-1..1] of real;
	- $-$ type mas=array[1..10] of real; var beta:mas;
	- +type massiv=array[10]; var a,b:massiv;
	- $-$ var vector: array $[1..20]$  of real;
- 41. Что такое индекс в одномерном массиве?
	- +Порядковый номер элемента массива
	- -Наибольший номер элемента массива
	- -Размерность массива
	- -Номер массива
- 42. Какие значения примут элементы массивов А[3] и В[4] после выполнения последовательных действий  $A[3] := 5$ ; $B[4] := 6$ ; $A[3] := B[4]$ ; $B[4] := A[3]$ ?
	- $-A[3]=6$ ,  $B[4]=6$  $-A[3]=5$ ,  $B[4]=6$  $+A[3]=6$ ,  $B[4]=5$  $-A[3]=5$ ,  $B[4]=5$
- 43. Сколько строк содержит массив St[10,4]?
	- $+10$
	- $-4$
	- $-40$
	- $-14$
- 44. Сформулируйте задачу, решаемую в предложенном фрагменте программы, где а[i] элемент массива размерности N.
- +Нахождение суммы элементов массива
- –Нахождение суммы четных элементов массива
- –Нахождение суммы элементов массива, стоящих на четных местах
- –Нахождение суммы элементов массива, стоящих на нечетных местах

#### **Раздел 4 Программирование сложных программных комплексов**

- 1. Как называется сортировка, при которой находится наименьший элемент в массиве и обменивается с элементом стоящим на первом месте, и т.д. -Сортировка "пузырьком"
	- +Сортировка выбором
	- -Сортировка простыми вставками
	- -Быстрая сортировка
- 3. Выберите из приведенного списка стандартные процедуры
	- -Round
	- -Sinys
	- +Max
	- $+ABS$
- 4. Какие элементы должна содержать в себе структура подпрограммы? +Заголовок
	- -Блок описаний
	- -Блок реализаций
	- -Блок вывода
- 5. Переменные доступные только подпрограмме называются **локальными**
- 6. Формальные параметры процедуры:
	- +описываются в ее заголовке
	- -перечисляются при вызове процедуры
	- -указываются при описании данных в основной программе
	- -декларируются при описании промежуточных переменных процедуры
	- -присваиваются в процессе выполнения программы
- 7. Фактические параметры процедуры:
	- -описываются в заголовке процедуры
	- -указываются при описании данных в основной программе
	- +перечисляются при вызове подпрограммы
	- -нигде не указываются
	- -указываются при описании промежуточных переменных процедуры
- 8. Выберите из предложенного списка правильно описанные подпрограммы -Procedure Sum(x,y:rel; var S:real):real;
	- +Function Sum(x,y:rel; S:real):real;
	- +Procedure Sum(x,y:rel; var S:real);
	- -Function Sum(x,y:rel; S:real);
- 9. Какая стандартная процедура служит для включения элемента во множество? -Include
	- -Exclude
	- -Set of
	- $+In$

10. Какая стандартная процедура служит для исключения элемента из множества?

- +Include
- -Exclude
- -Set of
- -In

11. Какой оператор служит для пересечения множеств?

- $+$  $- -$
- + \*
- $-$  /

12. Какой тип, из ниже перечисленных, относится к символьному типу? -Single-

- -Real
- -Integer
- +Char

13. Какой из операторов присвоения для символьных величин верен?

- $+S:=T$ руппа 3а'; -S:="Группа 3а";  $-S:=$ 'Группа'  $3'a$ ';
- $-S:= \Gamma$ руппа За:
- 14. Какой тип, из ниже перечисленных, относится к строковому типу данных?
	- -Integer
	- -Real
	- +String
	- -Byte

15. Каково значение функции Length('Язык программирования Паскаль')

- -0
- $+29$
- -27
- -31
- 16. Определите результат выполнения F, если C:='Университет'; F:=Length(C)+ Length(C); -2Университет

-УниветситетУниверситет

- $+22$
- $-11+11$
- 17. Из слова ИНФОРМАЦИЯ в результате выполнения функции Copy('ИНФОРМАЦИЯ',\*,\*) получено слово ФОРМА. Вместо звездочек вставьте пропущенные значения.

-Copy('ИНФОРМАЦИЯ',3,7); -Copy('ИНФОРМАЦИЯ',5,3);

 $+$ Copy('ИНФОРМАЦИЯ', 3,5);

- -Copy('ИНФОРМАЦИЯ',7,3)
- 18. Такие действия с переменной непредусмотрены

 $+*k*o+*p*+*u*+*q*+*o*+*p*$ -коридор

19. Дан фрагмент программного кода: A:='Программирование'; Writeln(delete(a,length(a),1)); Что получится в результате выполнения данного фрагмента?

-Нельзя соединять несколько процедур

- $-E$
- +Программировани
- $-15$
- $-16$
- 20. Дан фрагмент программного кода: s='12345'; Writeln (delete(s,length(s) div 2,1));Что получится в результате выполнения данного фрагмента?
	- $-22345$
	- $+1345$
	- $-2345$
	- $-13345$
- 21. Дан фрагмент программного кода: s=' Знает не тот, кто много прожил, а кто много постиг '; Writeln (Insert('тот,'s,34)); Что получится в результате выполнения данного фрагмента?

-Знает не кто много прожил, а кто много постиг

- -Знает не тот, кто много прожил, атот, кто много постиг
- +Знает не тот, кто много прожил, а тот, кто много постиг
- -Знает не тот, кто много прожил, атот, много постиг
- 22. Укажите при помощи какой процедуры осуществляется преобразование типов из строкового в вешественный?
	- $-POS$
	- $+Str$
	- $-Val$
	- -Insert

23. Как в Паскале описываются типизированные файлы?

- $-Ffile:$  $+F$ : file of  $\langle$ THI $\rangle$ :  $-F:text:$  $-F:file in < TMIN$ ;
- 24. Как в Паскале описываются текстовые файлы?
	- $+F$ : file:
	- $-F:file of :$
	- $-F$ :text:

 $-F:file in < TMIN$ 

- 25. Как в Паскале описываются нетипизированные файлы?
	- $+F$ :file:
	- $-F:file of$
	- $-F:text:$  $-F:file in < T<sub>W</sub> $\ge$ :$
- 26. Какая процедура служит для связи файловой переменной с физическим файлом
- -Reset -Write
- $+$ Assign
- -Rename
- 27. Укажите процедуру, при помощи которой закрывается физический файл на диске и фиксируются изменения, связанные с использованием данного файла
	- -Read
	- $-Eof$
	- $-Not(Eof)$
	- $+C$ lose

28. Какая процедура служит для открытия файла для записи

- $-$ Reset
- +Rewrite
- -Append
- -Rename
- 29. Что произойдет, если открыть процедурой Rewrite уже существующий файл на диске? +Произойдет запись элементов в конец файла
	- -На экране появится сведения об ошибке
	- -Сотрется существующий файл и, если необходимо, запишется новый под тем же име-
- нем
- -Изменится имя файла
- 30. В какую из перечисленных ниже структур можно объединять данные различного типа? -Строка
	- $-Macc$
	- -Файп
	- $+3a\pi u$ <sub>C</sub>
- 31. Структурированный комбинированный тип данных, состоящий из фиксированного числа компонент (полей) разного типа называется записи
- 32. Какое служебное слово служит для описания записей
	- $+$ Record -Type -String -Reset
- 33. Запись tovar имеет поля: name:string[10]; cena:word; kolvo:integer; Указать неправильно записанные операторы
	- +p:=tovar.cena\*kolvo; -p:=tovar.cena\*tovar.kolvo; +tovar.name:= $3$ : -tovar.kolvo $=3$ :
- 34. Назовите оператор присоединения для записей
	- $+With$  Do -While do -Repeat Until -For To Do

#### Разлел 5 Знакомство со средой DELPHI

- 1. Современная система программирования, в основе которой лежит объектноориентированный язык Pascal и визуальные средства программирования, называется **DELPHI**
- 2. Процесс, посредством которого один объект может приобретать свойства другого, называется наследование
- 3. Свойство, которое позволяет одно и то же имя использовать для решения двух или более схожих, но технически различных задач, называется полиморфизм
- 4. Что может называться компонентами Delphi? +Форма  $+$ Кнопки -Свойства объектов +Налписи
- 5. Форма, из которой вызываются все остальные зависимые формы, называется главной
- 6. К какому классу средств разработки относится система Delphi:
	- -Ускоренной разработки +Проектирования
	- -Профессионального программирования
	- -Мультимелиа
- 7. Какая из перечисленных команд не присутствует в Главном меню:
	- -File
	- -Edit
	- -Help

+Delphi Rrojects

8. Проект-это

-редактирование текста

-настройка свойств среды программирования

-процесс изменения программного кода, при котором выполняемые команды не меняются. но облегчается читаемость

+совокупность файлов, из которых в результате должна получиться программа

- 9. Какая команда Главного меню, выполняет запуск проекта на выполнение:
	- -Пуск
	- -File
	- $+$ Run
	- -Start

10. Какая команда Главного меню, позволяет выполнения различных операций над проек-TOM<sup>-</sup>

 $+Component$ -Run -Edit -Project

- 11. Функциональный элемент интерфейса, обладающий определенными свойствами, называется
- 12. Вкладки окна Object Inspector:
	- +Properties
	- $+E$ vents
	- -Standard  $-Win32$
- 13. Какая функция обработки строк, преобразует целое число в строку:
	- $-StrToFloat(S)$  $-Chr(x)$  $-FloatToStr(S)$  $+IntToStr(S)$
	- 14. Какая функция обработки строк, преобразует строку в вещественное число:  $+StrToFloat(S)$ 
		- $-Chr(x)$  $-FloatToStr(S)$ -IntToStr (S

15. Файл для открытия проекта имеет расширение

- -.res
- $+$ .dpr
- $-dfm$
- -.pas

16. Модуль формы проекта имеет расширение

- $-res$
- $-dor$
- $+$ .dfm
- -.pas

17. Программный модуль проекта имеет расширение

- $-$ res
- -.dpr
- -.dfm
- $+,$ pas
- 18. Ключевые (зарезервированные) слова Delphi
	- +program
	- $+$ uses
	- -var
	- $+$ begin  $\mu$  end
- 19. Раздел описаний программного модуля
	- $-$ unit +interface -implementation -end
- 20. Раздел реализаций программного модуля

-unit -interface +implementation -end

21. Для сохранения всех файлов проекта необходимо выбрать

- -save as
- $+$ save all
- -save

#### Раздел 6 Использование объектно - ориентированного программирования в среде DELPHI

3. Языком программирования, структура команд которого определяется форматом команд и данных машинного языка, а также архитектурой ЭВМ называется:

+языком программирования низкого уровня

-языком программирования высокого уровня

-языком программирования среднего уровня

4. Язык программирования, средства которого допускают описание задачи в наглядном, легко воспринимаемом виде, называется:

-языком программирования низкого уровня

+Языком программирования высокого уровня

-языком программирования среднего уровня

5. Процесс выполнения программ на некотором наборе данных, для которого заранее известен результат применения или известны правила поведения этих программ, называется

- +Тестированием
- -Программированием
- -Интерпретацией
- -Разработкой алгоритма
- 6. Программным модулем в программировании называется

-любой фрагмент описания процесса, оформленный как самостоятельный программный -продукт пригодный для использования

- -любой фрагмент программного кода
- -любой самостоятельный программный продукт

+программа или функционально завершенный фрагмент программы, предназначенный для: хранения, трансляции, объединения с другими частями программы и загрузки в оперативную память

- 7. Установите правильный порядок разработки программного модуля -изучение и проверка спецификации модуля, выбор языка, выбор алгоритма и структуры данных, программирование, шлифовка, проверка, компиляция модуля +изучение и проверка спецификации модуля, выбор языка, выбор алгоритма и структуры данных, программирование, проверка, компиляция модуля, шлифовка -выбор языка, выбор алгоритма и структуры данных, изучение и проверка спецификации модуля, программирование, шлифовка, проверка, компиляция модуля
- 8. Независимость от предыстории обращений к модулю, называется.
	- -Рутинность
	- -Структурированность
	- +Параметром сцепления
- 9. Выберите из предложенного списка наихудший вид сцепления:
	- -Сцепление по содержимому
	- +Сцепление по общей области
	- -Параметрическое сцепление
- 10. Какой вид сцепления модулей, рекомендуется для использования современной технологией программирования
	- -Спепление по содержимому
	- -Сцепление по общей области
	- +Параметрическое сцепление

11. Выберите из предложенного списка понятия, относящиеся к критериям качества программного средства

-функциональность +надежность +мобильность +достоверность -полезность (ценность)

- 12. Весь период разработки и эксплуатации (использования), начиная от момента возникновения замысла ПС и кончая прекращением всех видов его использования, называется:
	- -Программированием
	- +Жизненным пиклом
	- -Отлалкой

13. Процесс выполнения программ на некотором наборе данных, для которого заранее известен результат применения или известны правила поведения этих программ, называется

+Тестированием

- -Программированием
- -Интерпретацией
- -Разработкой алгоритма

14. Программным модулем в программировании называется

-любой фрагмент описания процесса, оформленный как самостоятельный программный -продукт пригодный для использования

-любой фрагмент программного кода

-любой самостоятельный программный продукт

+программа или функционально завершенный фрагмент программы, предназначенный для: хранения, трансляции, объединения с другими частями программы и загрузки в оперативную память

15. Установите правильный порядок разработки программного модуля

-изучение и проверка спецификации модуля, выбор языка, выбор алгоритма и структуры данных, программирование, шлифовка, проверка, компиляция модуля +изучение и проверка спецификации модуля, выбор языка, выбор алгоритма и структуры данных, программирование, проверка, компиляция модуля, шлифовка -выбор языка, выбор алгоритма и структуры данных, изучение и проверка спецификации модуля, программирование, шлифовка, проверка, компиляция модуля

16. Процесс выполнения программ на некотором наборе данных, для которого заранее известен результат применения или известны правила поведения этих программ, называется

+Тестированием

- -Программированием
- -Интерпретацией
- -Разработкой алгоритма
- 17. Модулем в программировании называется

-любой фрагмент описания процесса, оформленный как самостоятельный программный -продукт пригодный для использования

-любой фрагмент программного кода

-любой самостоятельный программный продукт

+программа или функционально завершенный фрагмент программы, предназначенный для: хранения, трансляции, объединения с другими частями программы и загрузки в оперативную память

18. Порядок разработки программного модуля

-изучение и проверка спецификации модуля, выбор языка, выбор алгоритма и структуры данных, программирование, шлифовка, проверка, компиляция модуля +изучение и проверка спецификации модуля, выбор языка, выбор алгоритма и структуры данных, программирование , проверка, компиляция модуля, шлифовка -выбор языка, выбор алгоритма и структуры данных, изучение и проверка спецификации модуля, программирование, шлифовка, проверка, компиляция модуля

#### **Раздел 7 Обзор основных визуальных компонентов**

- 1. Компонент предназначенный для размещения на форме текстовой информации: -Edit
	- +Label
	- +Memo
	- -ListBox
- 2. Компонет представляющий собой однострочное редактируемое текстовое поле: -CheckBox
	- -RadioButton +Edit
	- -Button
- 3. Компонент состоящий из группы взаимосвязанных индикаторов, из которых можно выбрать только один:

+ComboBox -Memo -Label -RadioGroup

- 4. Компонент представляющий командную кнопку:
	- -CheckBox
	- -RadioButton
	- -Edit
	- +Button
- 5. Компонент представляет собой переключатель, который может быть находиться в одном из двух состояний:
	- $+CheckBox$
	- -RadioButton
	- -Edit

-Button

- 6. Компонент представляющий собой комбинацию списка и однострочного текстового поля:
	- +ComboBox -StringGrid -Form -ListBox
- 7. Многостраничные панели позволяет создавать компонент: -ComboBox
	- -StringGrid
	- -Form
	- +TPageControl
- 8. Компонент необходимый для визуального оформления формы:
	- -CheckBox -RadioButton
	- +GroupBox
	- -Button
- 9. Признак доступности компонента
	- -Checked
	- +Enabled
	- -Visible
	- -Caption
- 10. Позволяет скрыть компонент (False) или сделать видимым (True)
	- -Checked
	- -Enabled
	- $+V$ isible
	- -Caption

#### **Раздел 8 Работа с базами данных в DELPHI**

- 1. Доступ к базе данных в Delphi осуществляют компоненты: +ADOConnection +ADODataSet -ADOTable -MainMenu
- 2. В каком свойстве компонента ADOConnection содержится информация, необходимая для подключения к базе данных? -LoginPrompt
	- -Connected
	- -Mode
	- +ConnectionString
- 3. В каком свойстве компонента ADODataSete прописывается SQL-команда?
	- -Connection +CommandText -Activate
	- -DataSet
- 4. На какой вкладке в Delphi находятся компоненты, обеспечивающие просмотр и редактирование полей, связанных с базами данных? +Data Controls  $-Win32$ -DataAccess -Dialogs
- 5. Какой компонент в Delphi обеспечивает перемещение указателя текущей записи к следующей, предыдущей, первой или последней записи, а также выполнение других операций в результате щелчка на соответствующей кнопке?
	- -DBEdit +DBNavigator -DDDBMemo
	- -DBGrid
- 6. Отображение данных в режиме таблицы обеспечивает компонент
	- -TLabel -DBEdit -TEdit
	- $+TDRGrid$
- 7. Отображение данных в режиме формы обеспечивает компонент  $+DBEdit$ 
	- -TEdit -TDBGrid
	- -TLabel
- 8. Сколько записей отображается в режиме формы в окне программы -все записи таблицы  $-MHOTO$ +только олна
- 9. Какой минимальный набор команд должен находиться в SQL-запросе, обеспечивающий выборку данных из базы данных (таблицы) -SELECT СписокПолей FROM Таблица WHERE (Критерий) -SELECT СписокПолей FROM Таблица WHERE (Критерий) ORDER BY СписокПолей -DISTINCT список выбора FROM имя таблицы GROUP BY имя столбца +SELECT СписокПолей FROM Таблина
- 10. Какой оператор при использовании шаблонов в запросах срелы Delphi вместо оператора = необходимо использовать
	- $\overline{\phantom{a}}$  $-1$  $+$ Like -WHERE
- 11. Использование какого оператора в SQL-запросах Delphi позволяет получить набор данных из базы данных без повторяющихся значений?
	- $+$ Distinct -From
	- -Order By
	- -Group By

12. После какого оператора указывается список полей, по которым производится группировка?

- -Distinct -From -Order By +Group By
- 13. Какая из агрегирующих функций в SQL-запросах возвращает среднюю величину (различных) значений?
	- -Sum
	- -Count
	- $+Avg$
	- -Max
- 14. Какая из агрегирующих функций в SQL-запросах возвращает количество (различных) значений?
	- -Sum
	- +Count
	- -Avg
	- -Max
- 15. С помощью какого ключевого слова в SQL-запросах можно изменить порядок сортировки по убыванию в каждом отдельном случае?
	- $+$ Desc
	- -Asc
	- -Order By
	- -Group By
- 16. Какая команда в SQL-запросах возвращает строки из левой таблицы, даже если их нет правой таблице?
	- +Left join -Right join
	- -Inner join
- 17. Какая команда в SQL-запросах возвращает строки из правой таблицы, даже если их нет левой таблице?
	- -Left join +Right join -Inner join
- 18. Какая команда в SQL-запросах возвращает строки, когда есть хотя бы одно совпадение в обеих таблицах?
	- -Left join -Right join +Inner join

#### **3.8. Контроль умений и навыков**

<span id="page-30-0"></span>Контроль умений и навыков осуществляется на лабораторных занятиях во время приема отчетов обучающихся о выполнении индивидуальных заданий в соответствии с планом проведения лабораторных занятий и в ходе опроса обучающихся при контроле выполнения ими индивидуальных заданий.

Оценка овладения навыками осуществляется через решение обучающимися следующих практических заданий:

- запись математических выражений на алгоритмическом языке;
- решение задач по теме «Процедуры ввода, вывода. Оператор присваивания»;
- решение задач по теме «Условный оператор»;  $\equiv$
- решение задач по теме «Циклические алгоритмы»;  $\equiv$
- решение задач по теме «Одномерные массивы»;
- $\overline{a}$ решение задач по теме «Двумерные массивы»;
- решение задач по теме «Строковый тип данных. Работа со строками»;  $\equiv$
- решение задач по теме «Процедуры и функции»;  $\equiv$

разработка приложений в Delphi с использованием визуальных компонентов TLabel, TEdit, TMemo, TButton;

разработка приложений в Delphi с использованием визуальных компонентов TCheck- $\equiv$ Box, TRadioButton;

разработка приложений в Delphi с использованием визуальных компонентов TListBox, TComboBox;

создание в среде программирования Delphi многостраничных форм;

разработка приложений в среде программирования Delphi с использованием баз дан- $\frac{1}{2}$ ных.

#### <span id="page-31-0"></span>**4. Методические материалы, определяющие процедуру оценивания знаний, умений, навыков и (или) опыта деятельности**

#### **4.1. Внутренние нормативные акты**

<span id="page-31-1"></span>Положение о текущем контроле успеваемости и промежуточной аттестации обучающихся П ВГАУ 1.1.01 – 2017;

Положение о фонде оценочных средств П ВГАУ 1.1.13 – 2016

<span id="page-31-2"></span>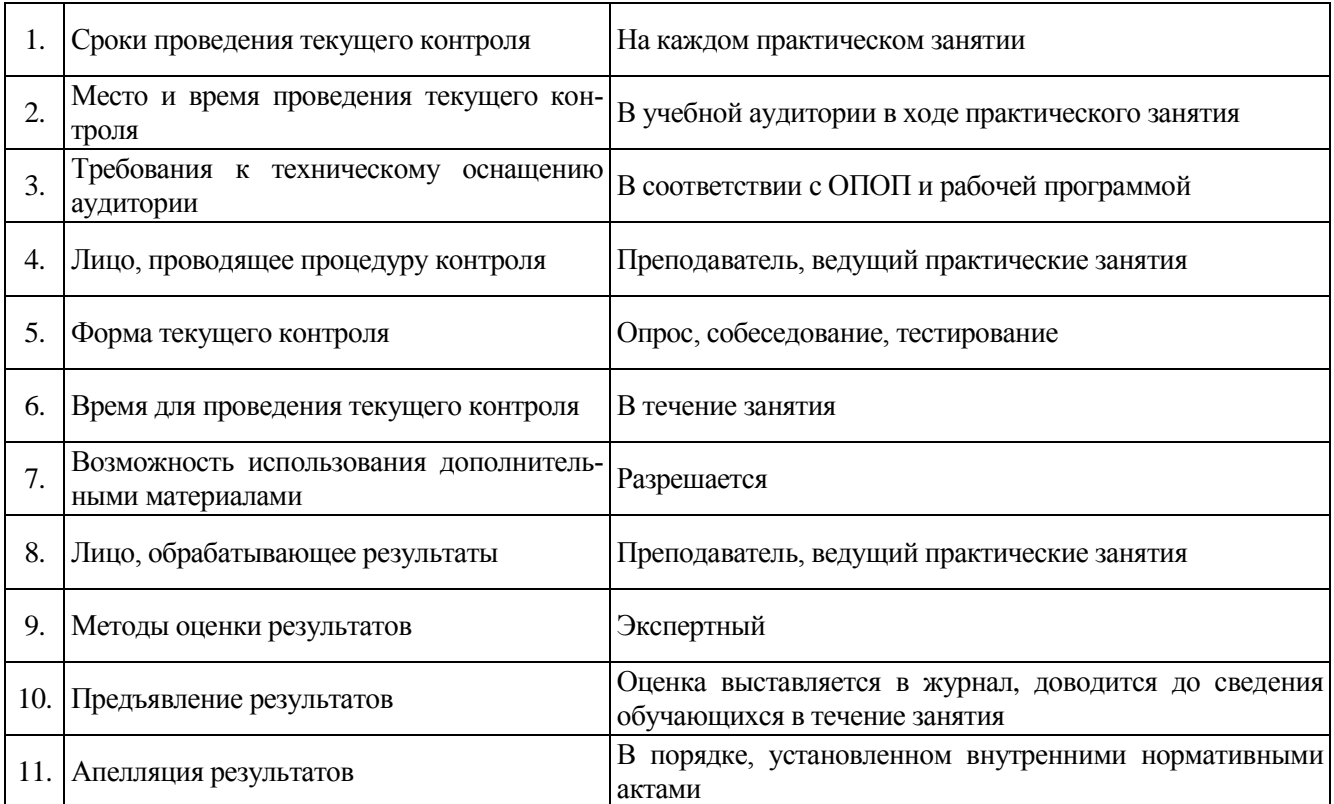

#### **4.2. Рекомендации по проведению текущего контроля**